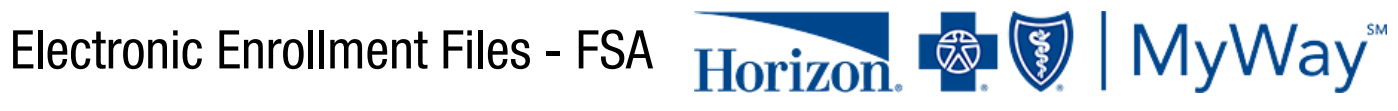

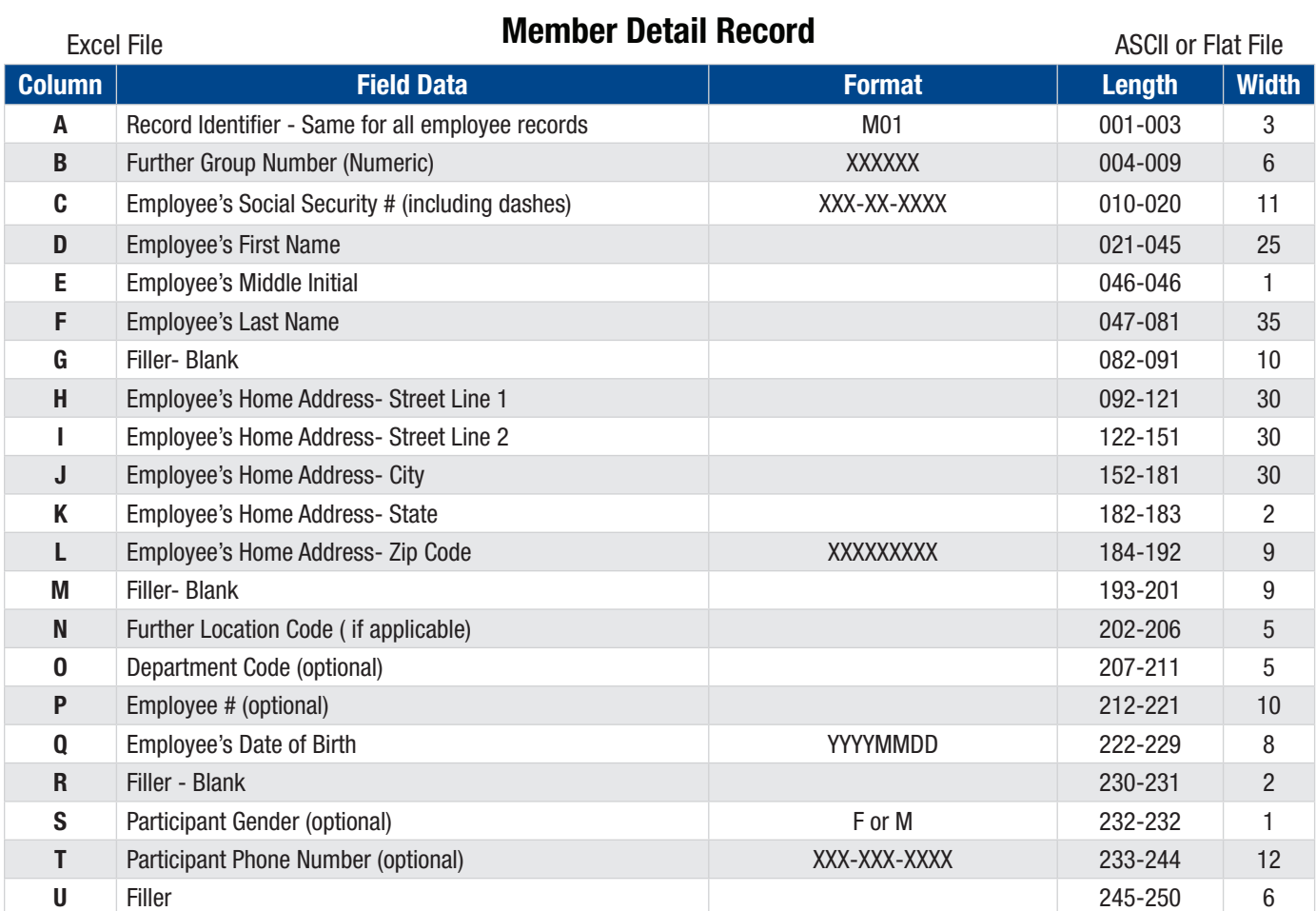

## Account Detail Record

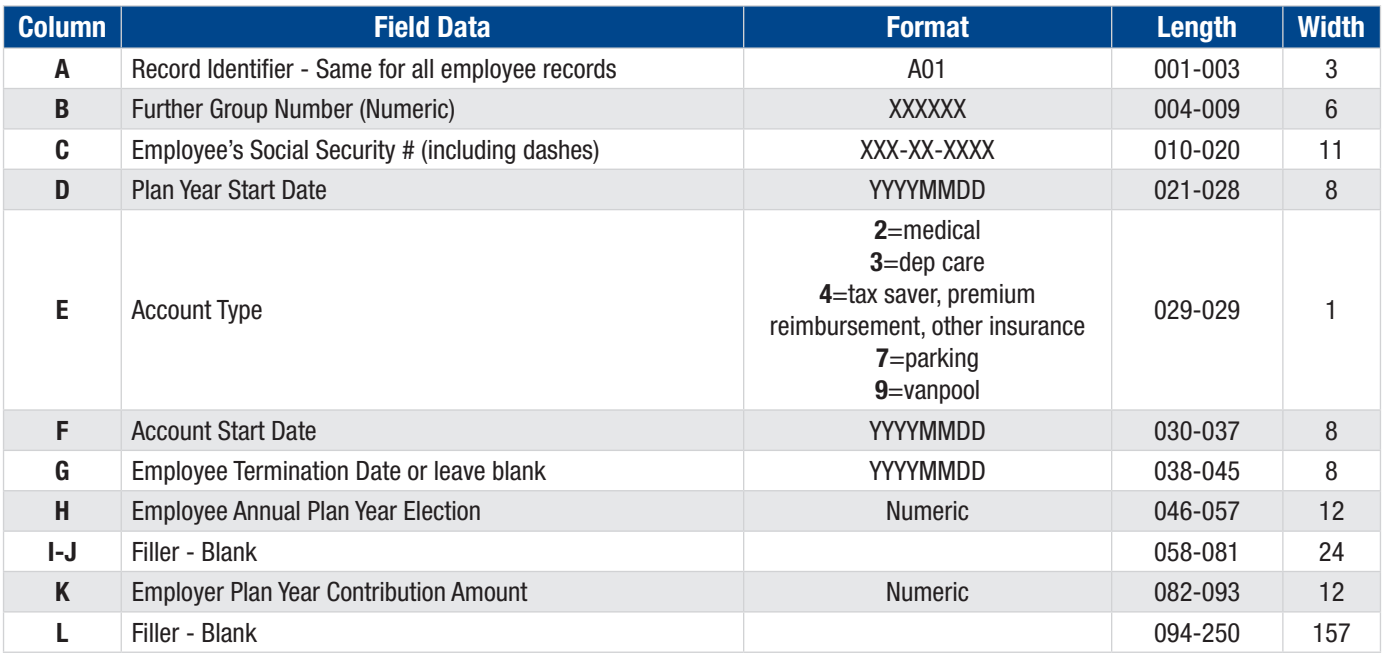

## Frequently Asked Questions

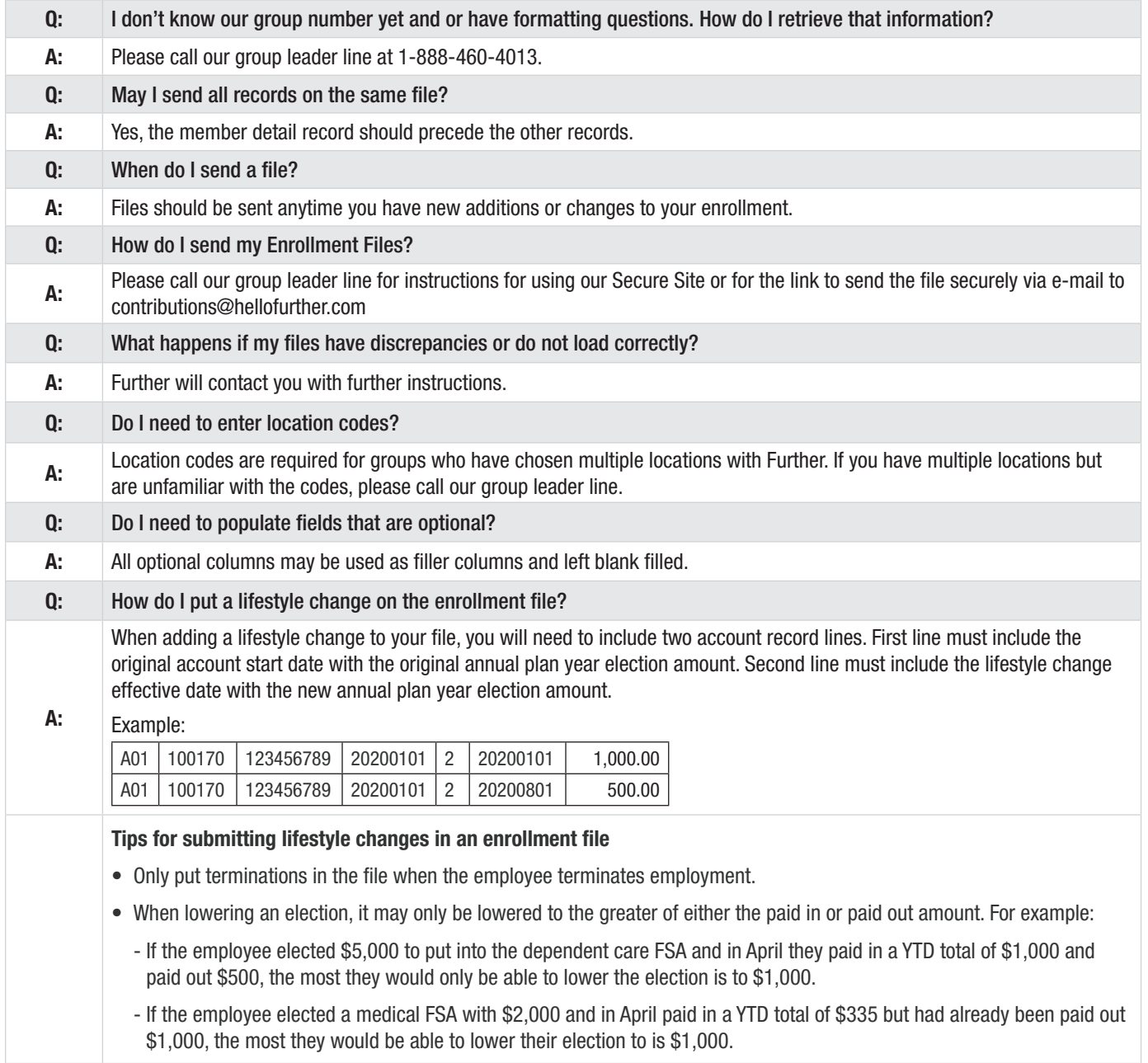